# BepiColombo Laser Altimeter Simulator

M. Hiener, U. Schreiber, U. Hugentobler

Technische Universitaet Muenchen Geodaetisches Observatorium Wettzell

# Mercury Exploration by Laser Altimeters

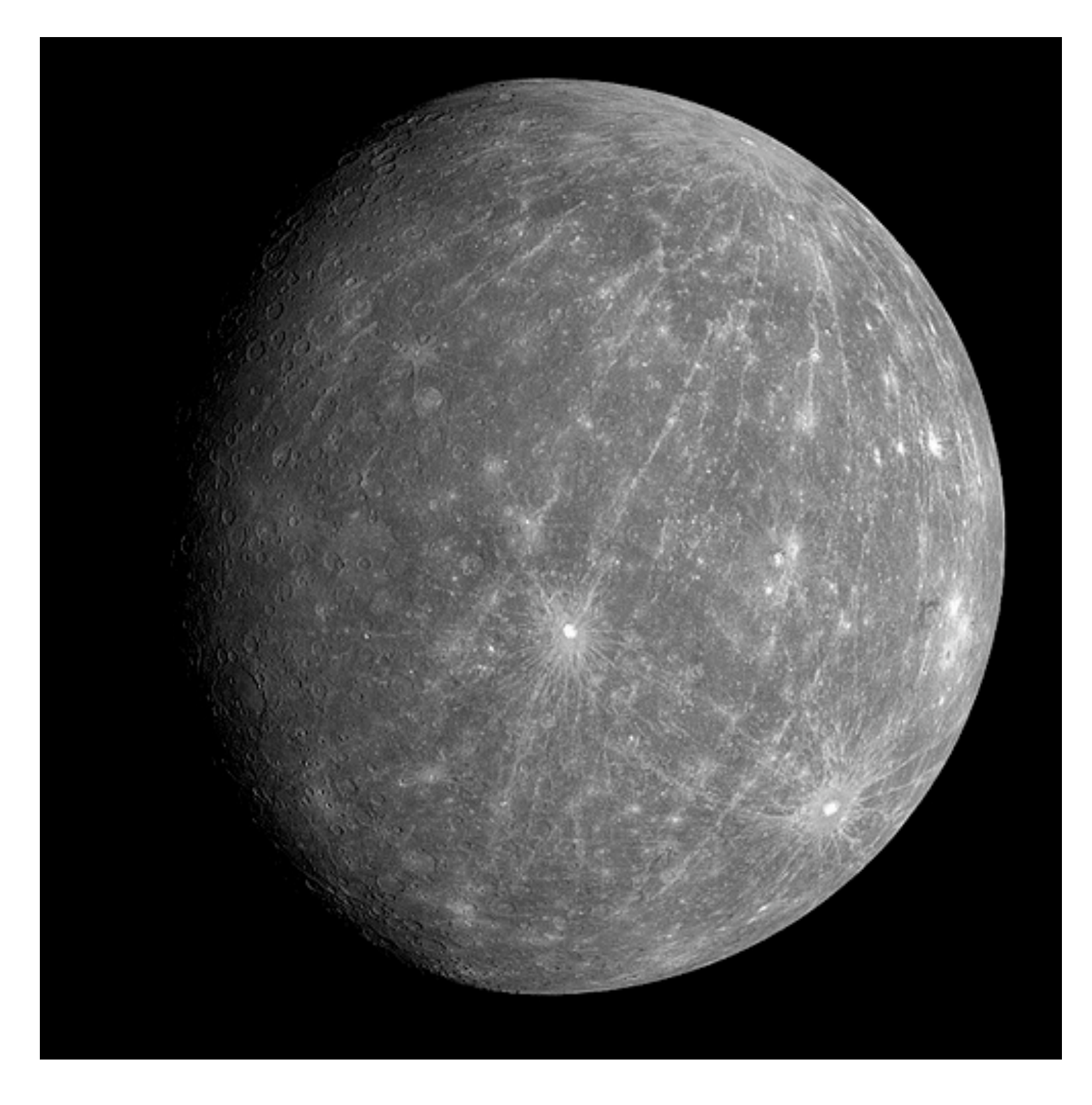

# Simulation Wishlist

- a) Check out Orbits
- b) Recover Terrain
	- (User defined)
- c) Slopes in Terrain
- d) Link Budget
- e) Shot by Shot Range window
- f) Test of various Signal Recovery Methods

## Simulator Flow Chart

- 1. Generate a "real" Scenario
- 2. Set up an "expected" Scenario
- 3. Use Software Modules and Hardware Specifications to examine Efficiency
- 4. Error Vector shows how well it worked

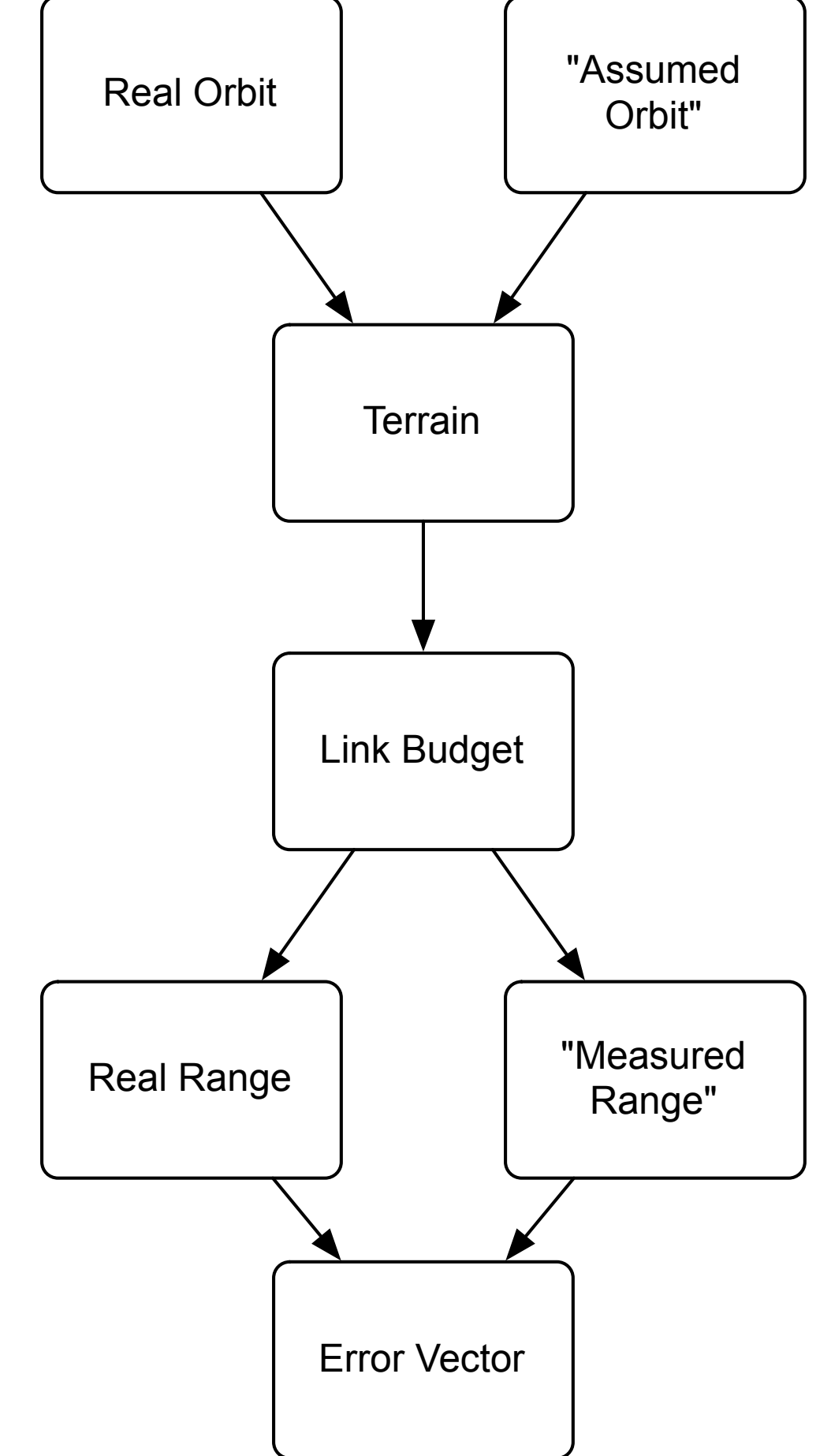

- 1. Elements encircled in red are invisible and set up at Startup
- 2. Variable System Parameters at Runtime
- 3. Graphical display of many Parameters on a Shot by Shot basis
- 4. Range Window for Illustration

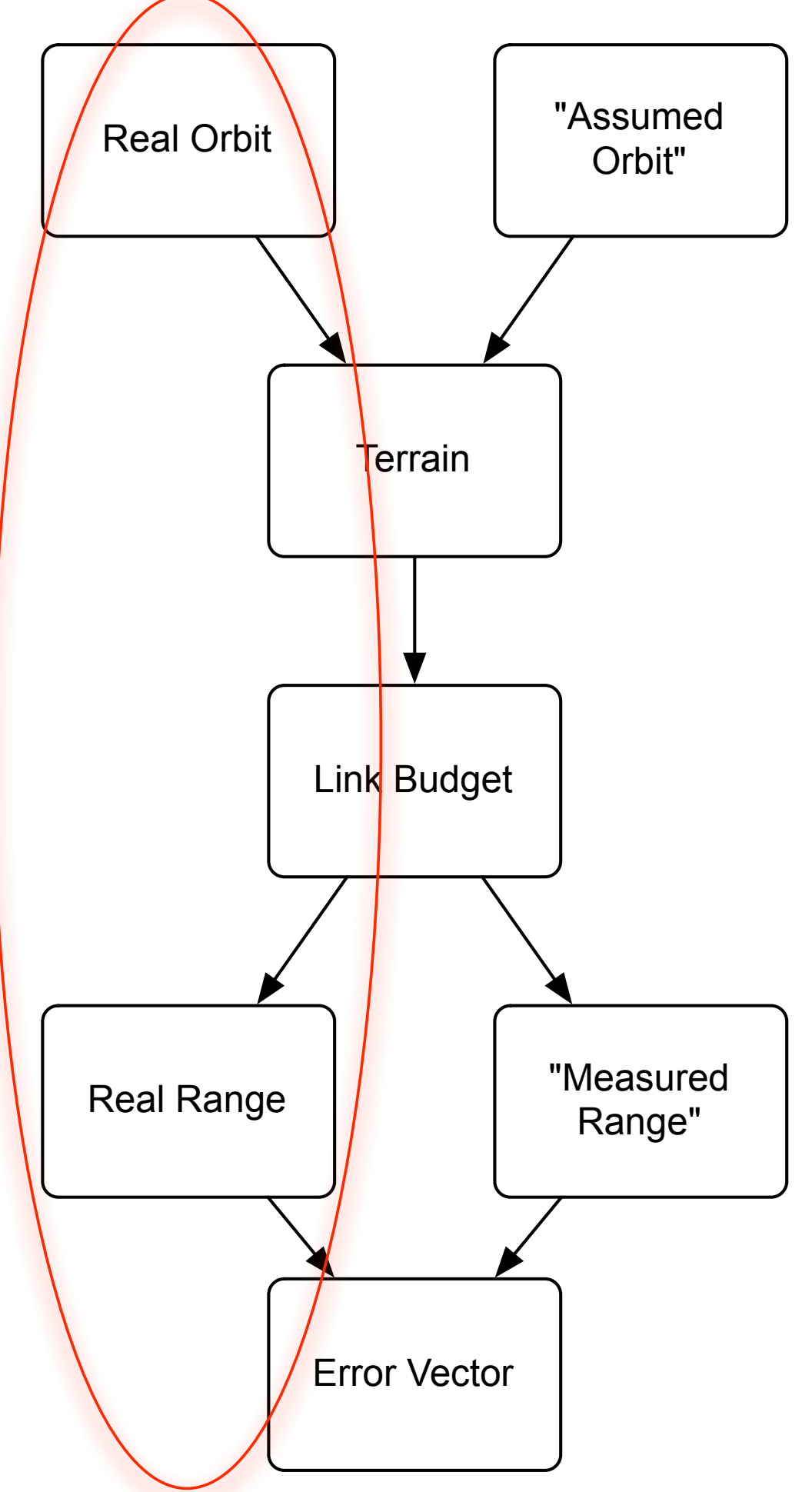

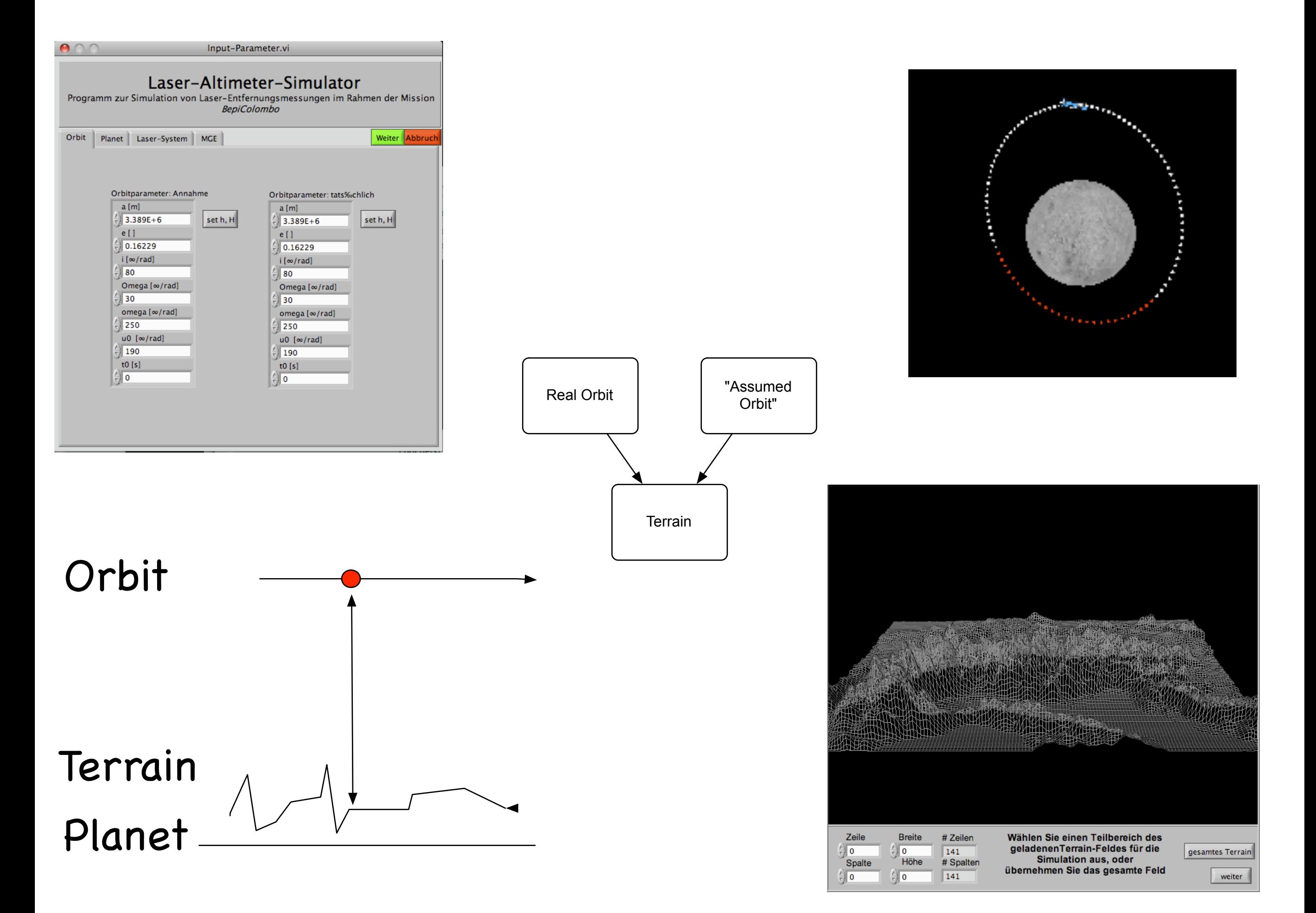

## The Contour is a Part of Central Europe

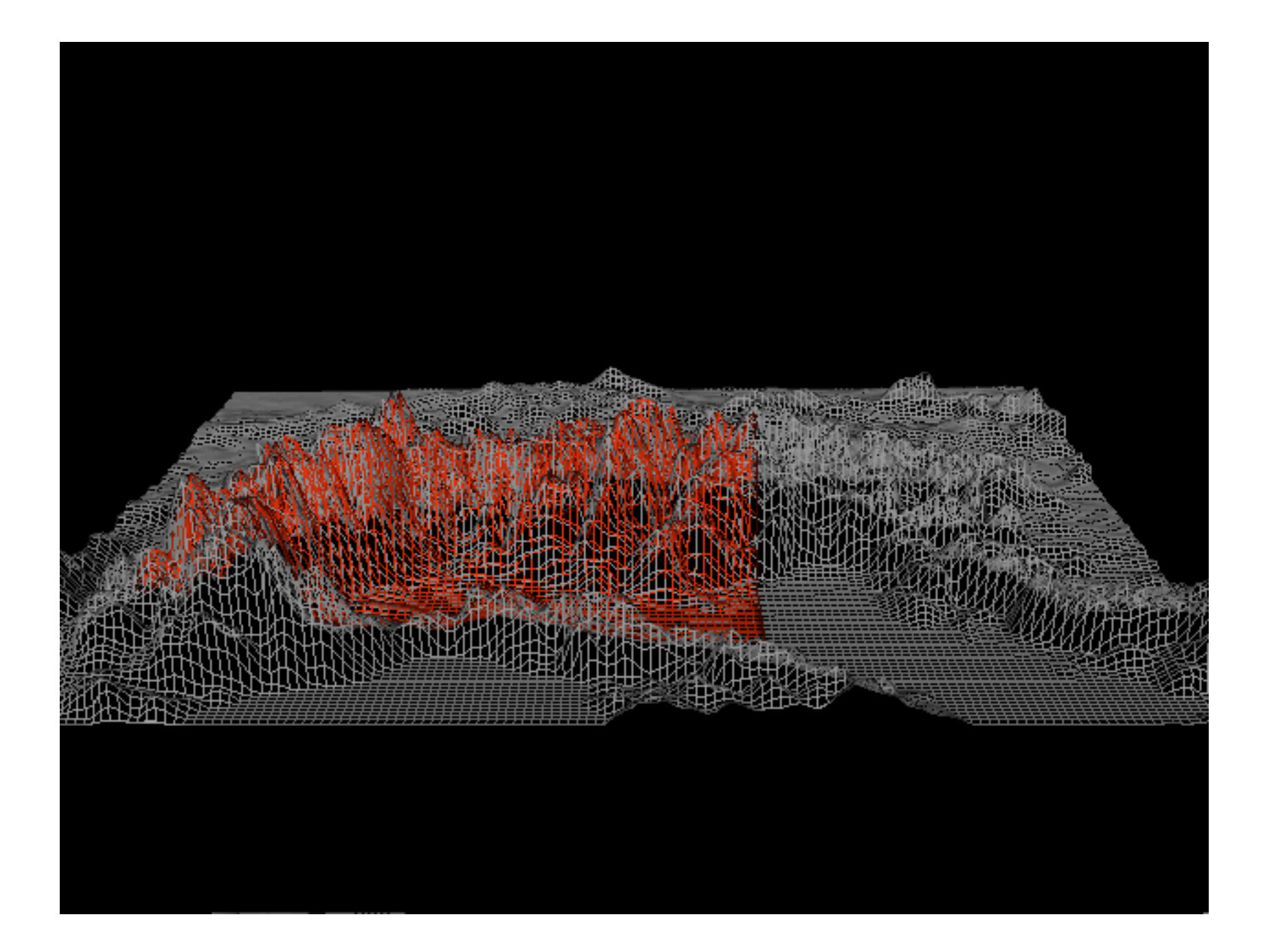

## Full Terrain or Sections may be chosen

## Altimeter Parameters

weiter

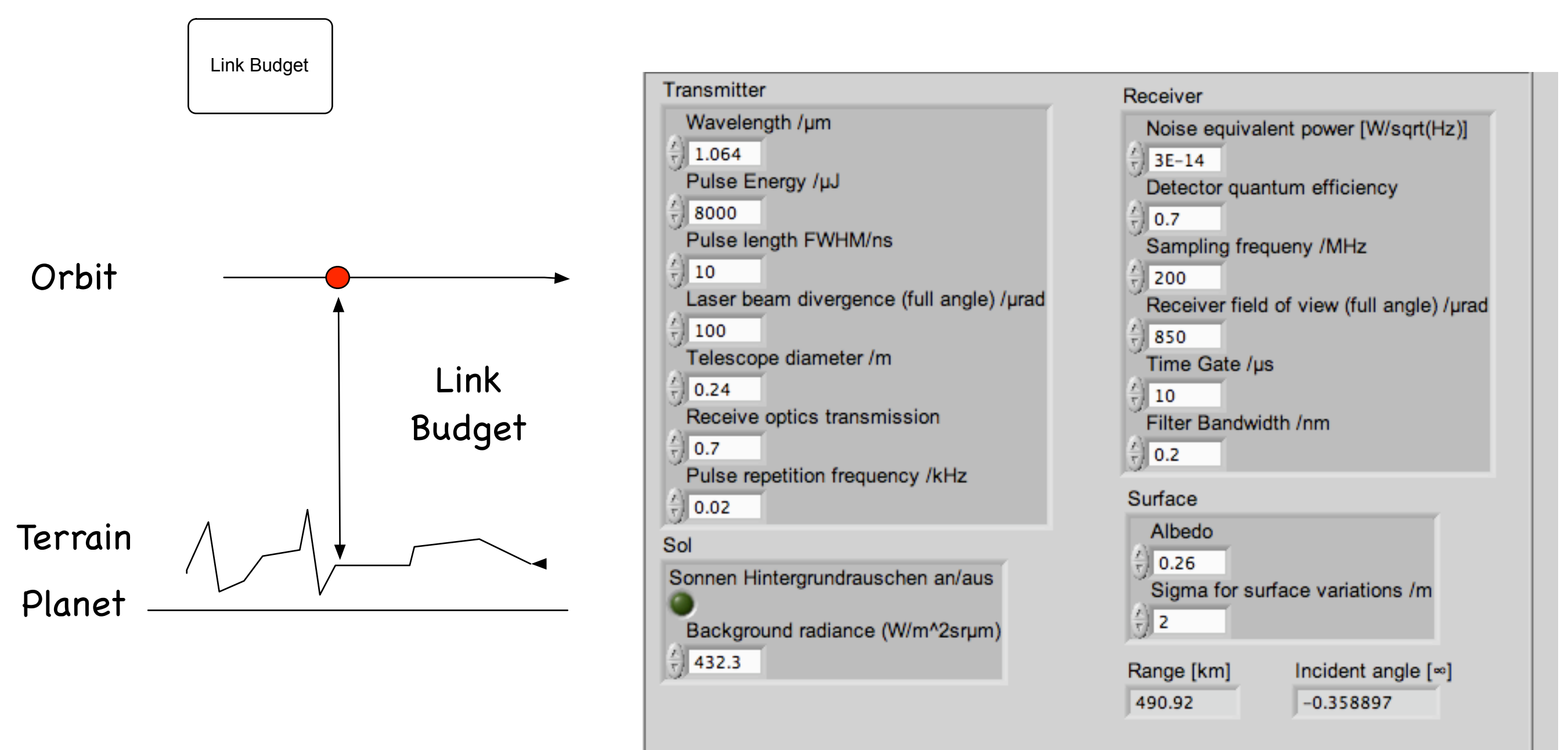

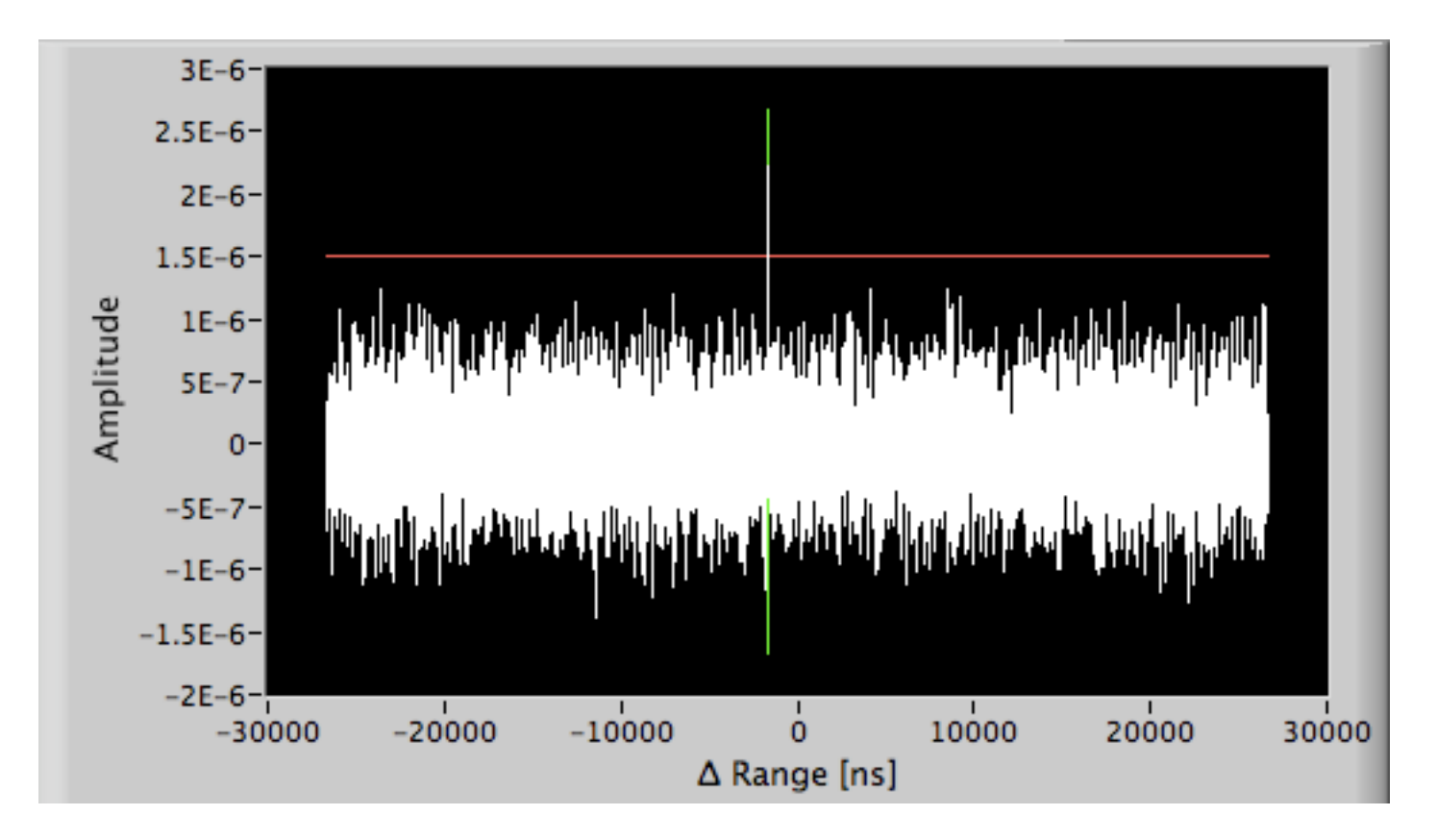

## View of the full Rangegate with Threshold Detection on

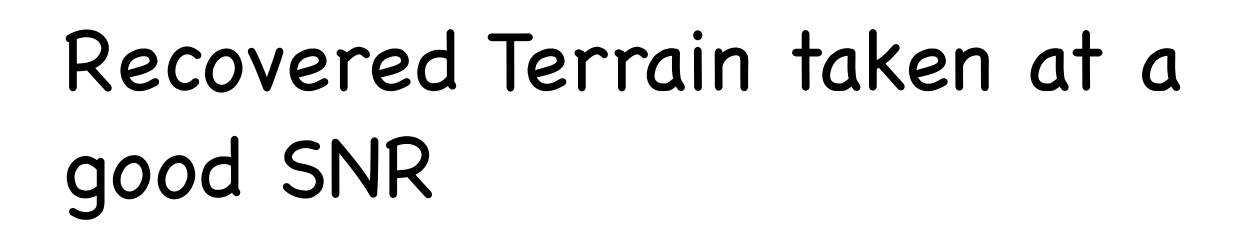

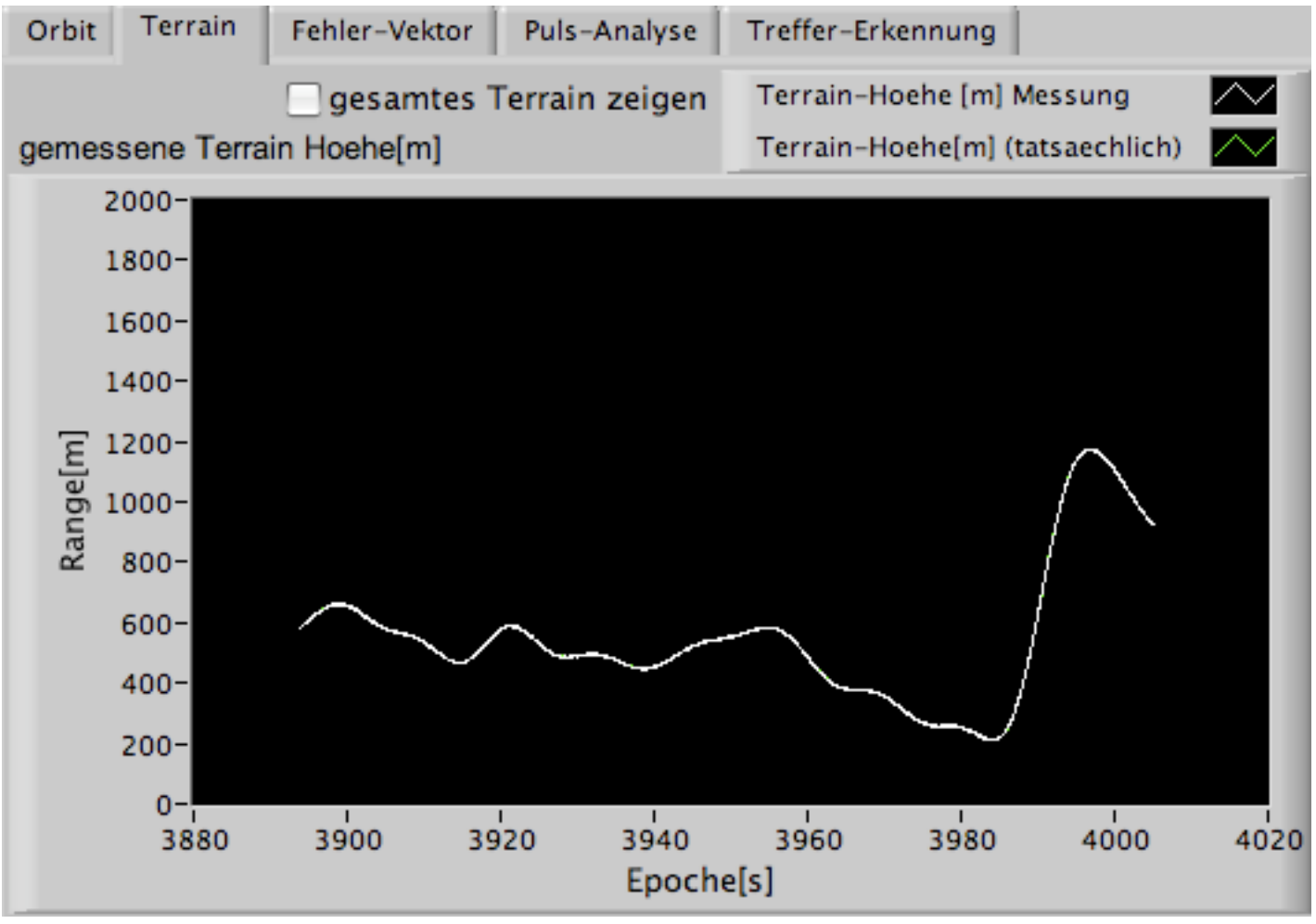

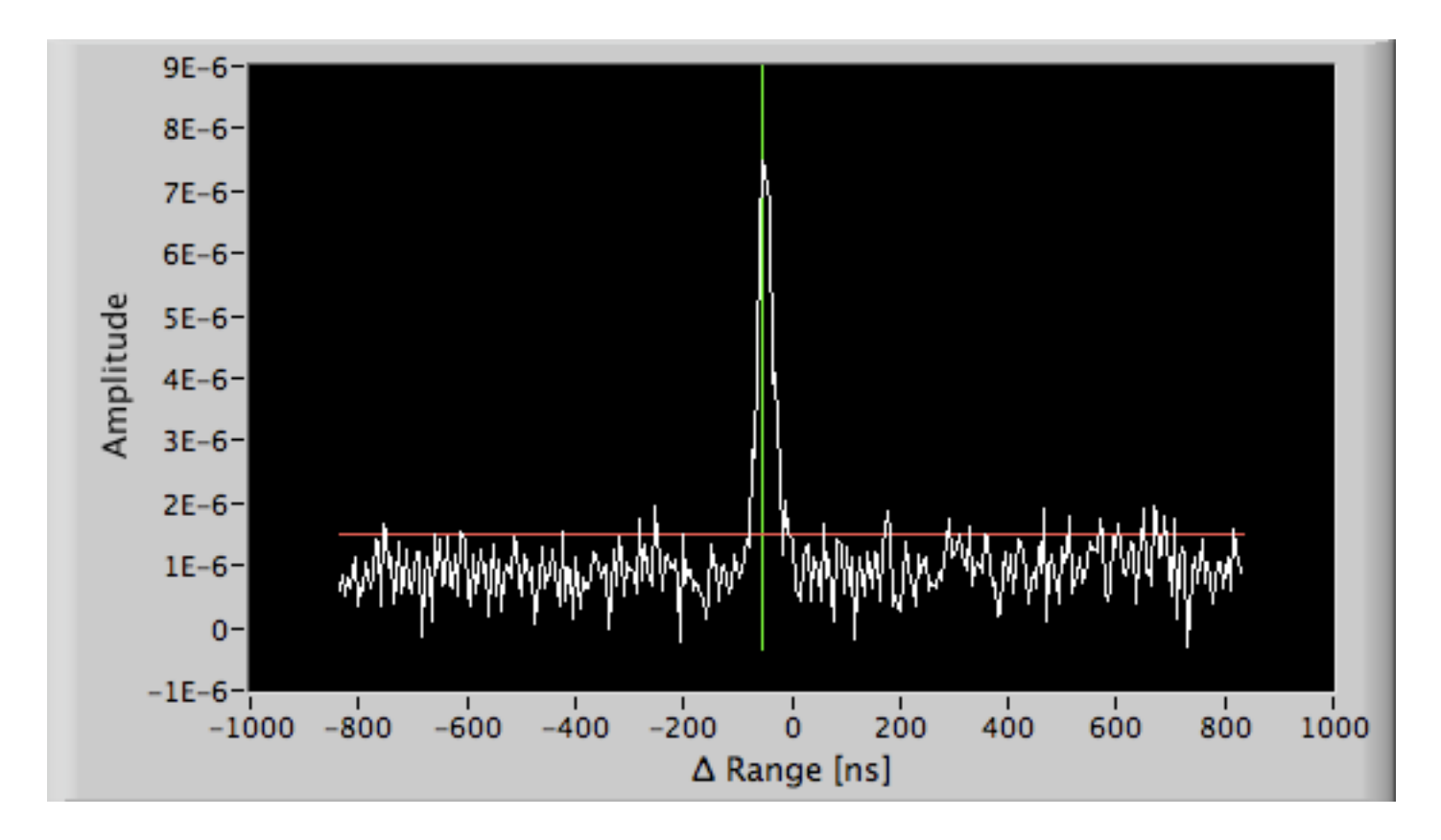

Once Data is detected in the full Gate, the Gate is reduced

### 2 Methods "Threshold" and "Pulsewidth" available right now

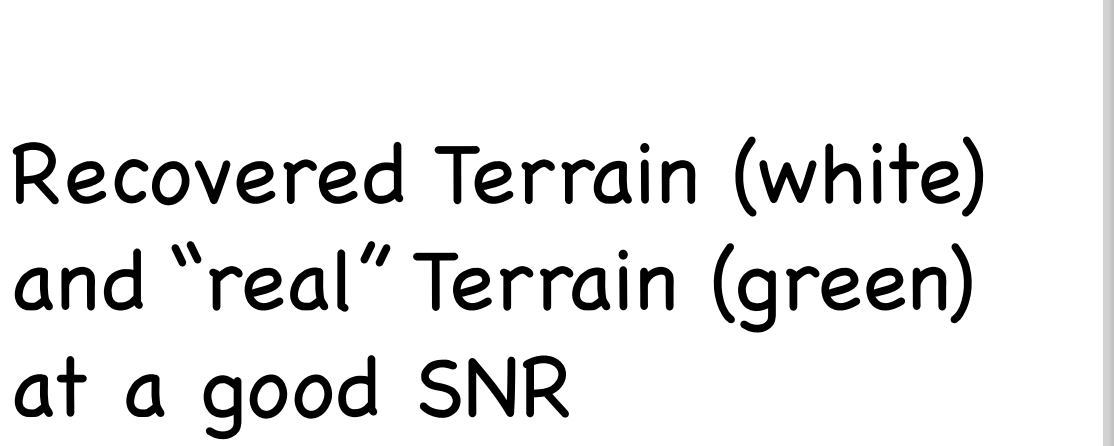

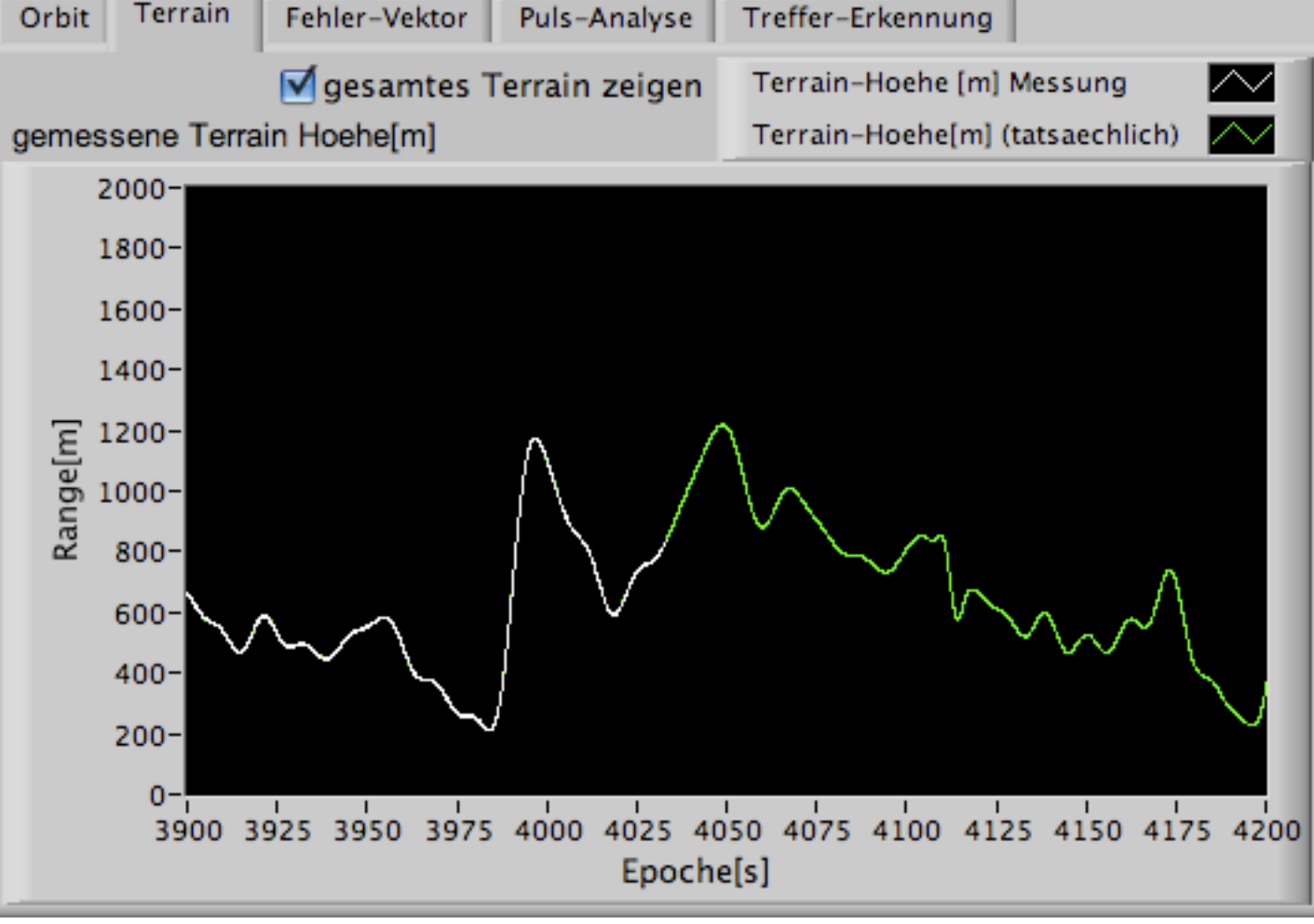

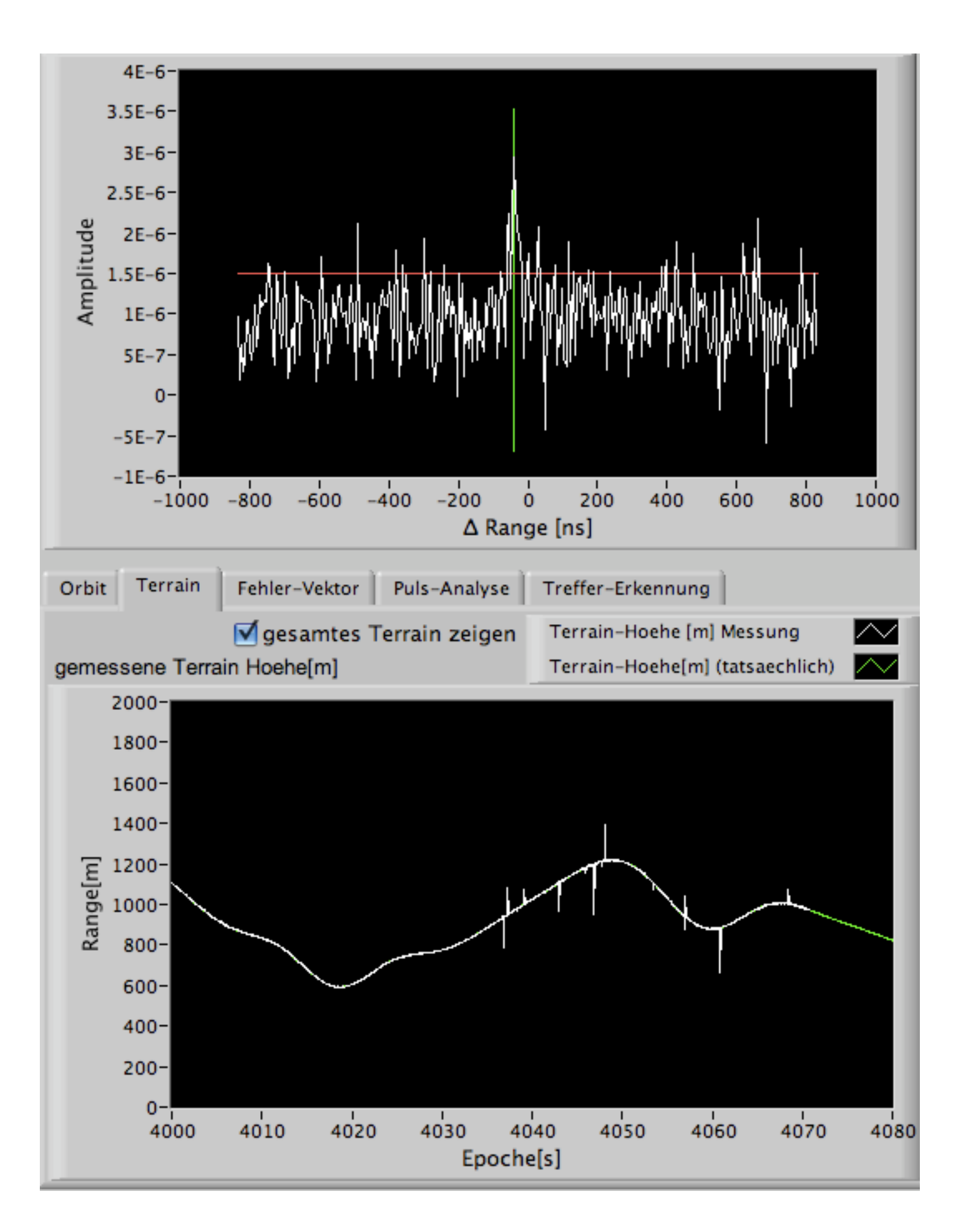

#### Same Situation at bad SNR

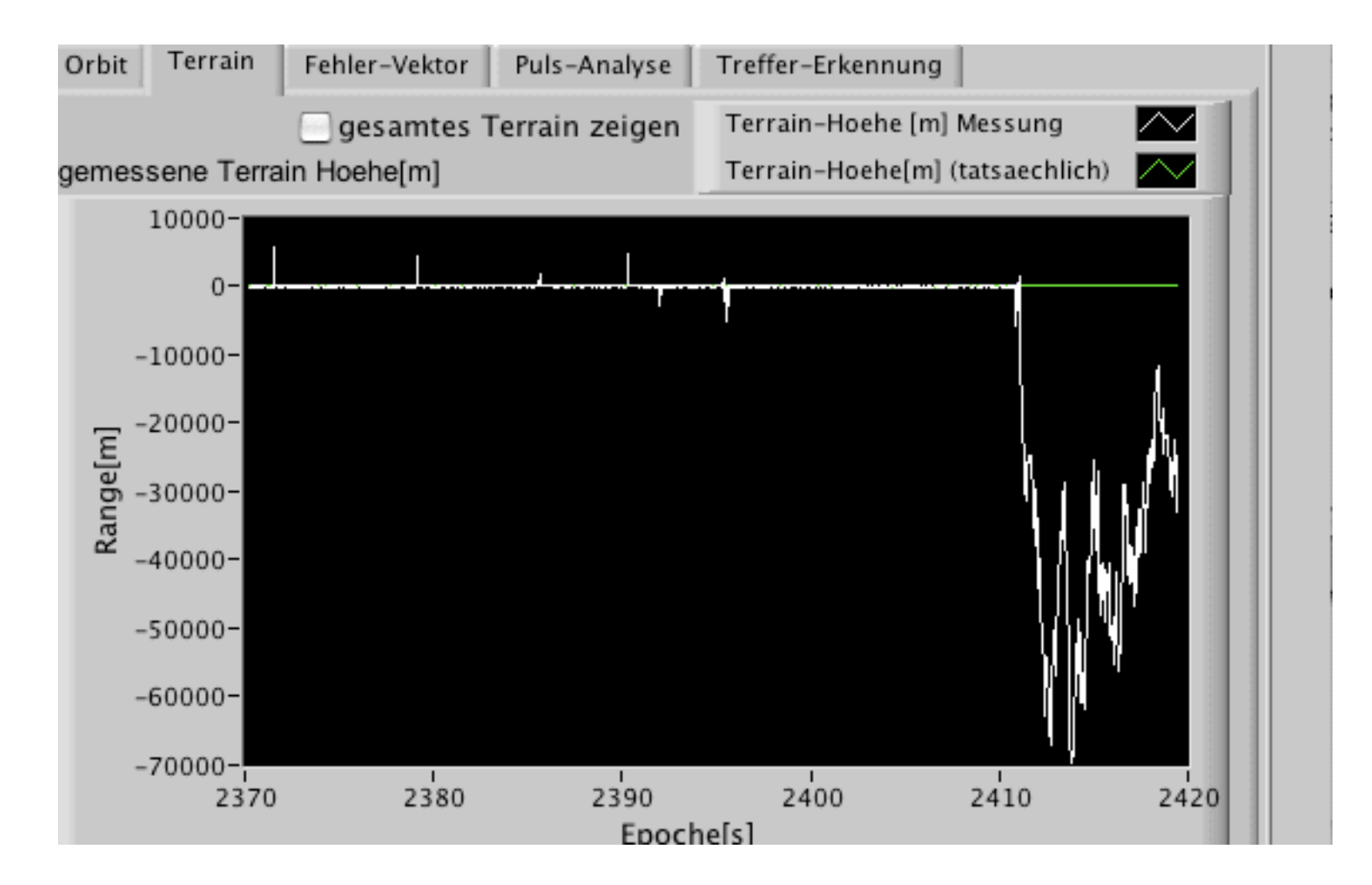

#### Example where the Track has been lost

Weak Signal in the Presence of Solar Background light

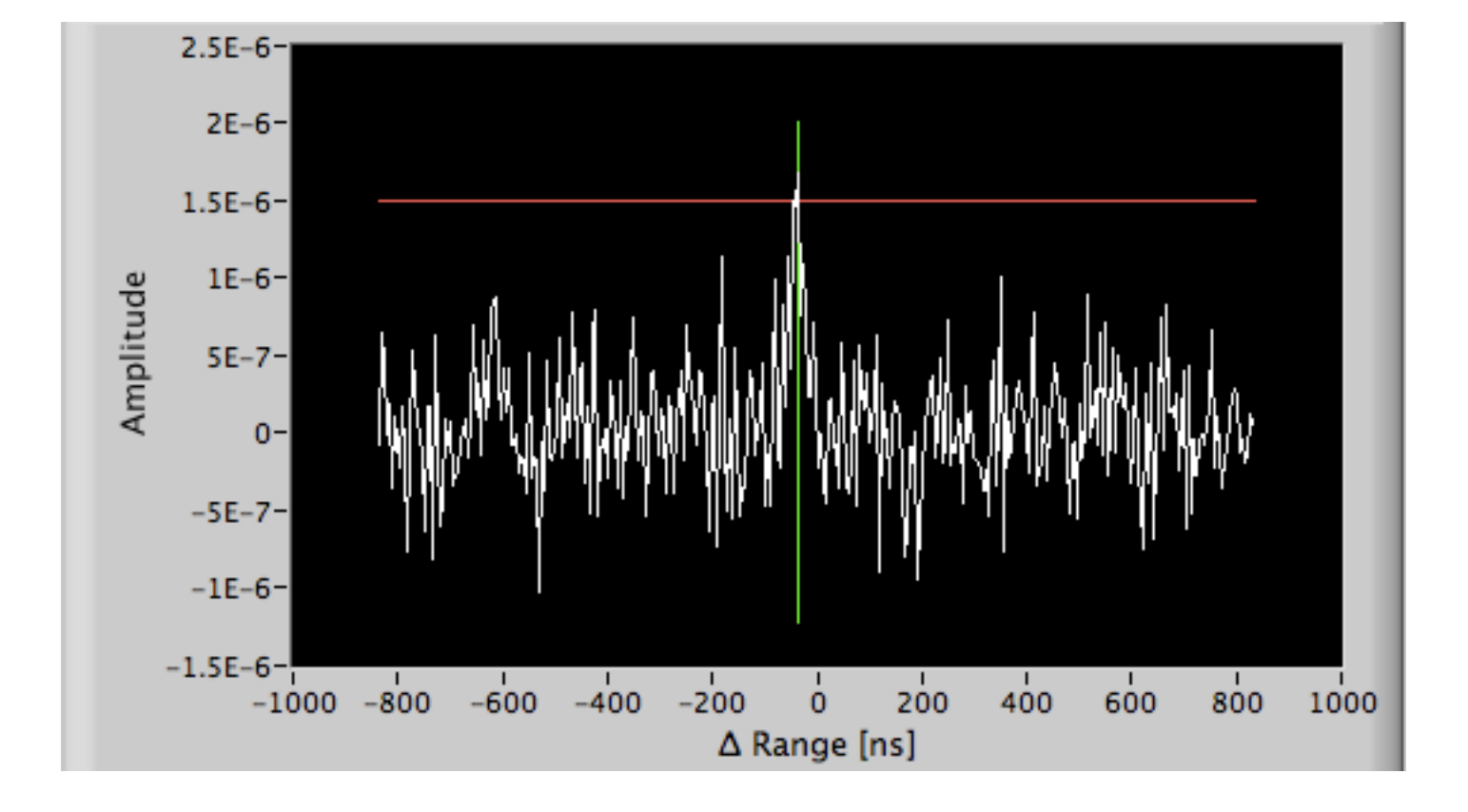

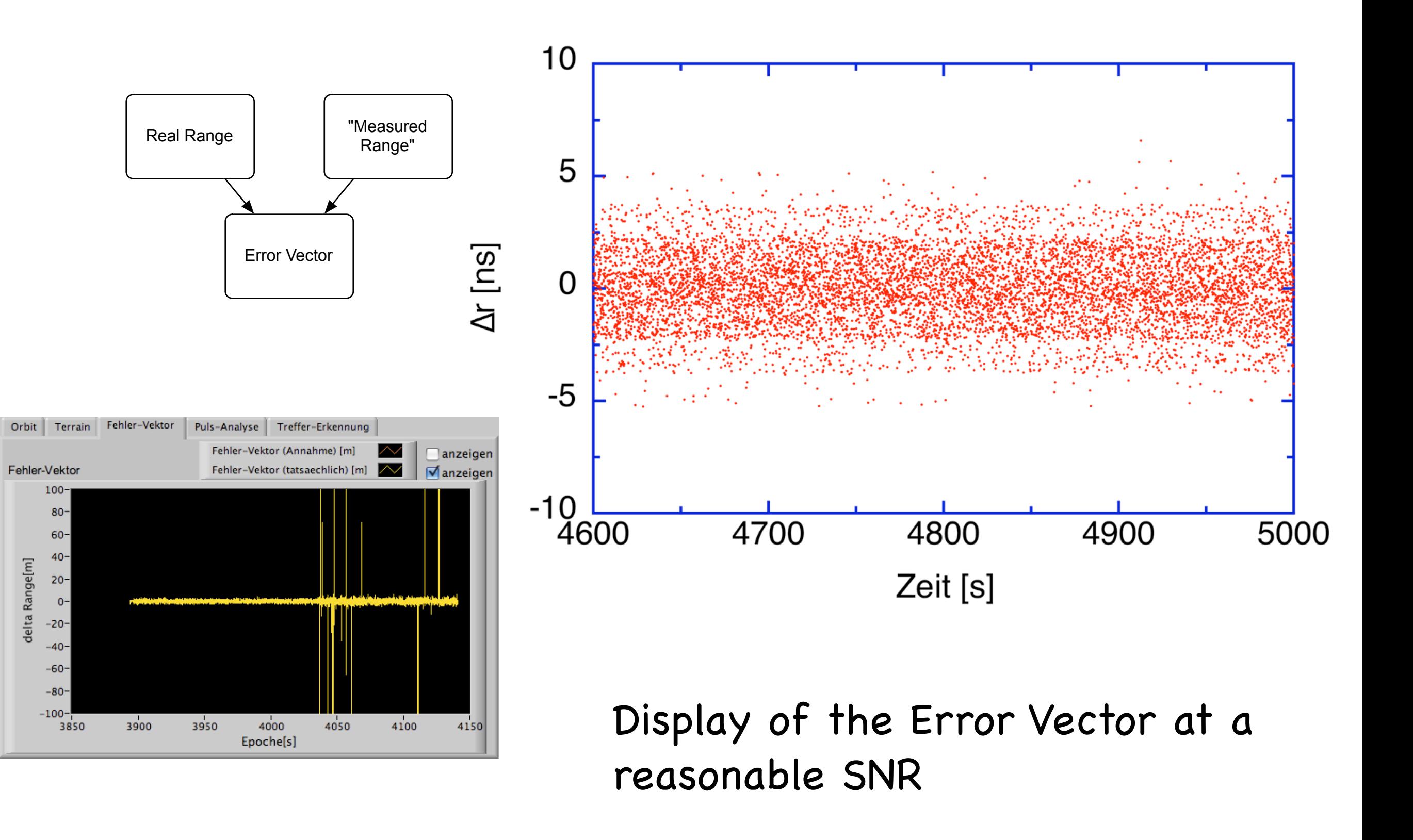

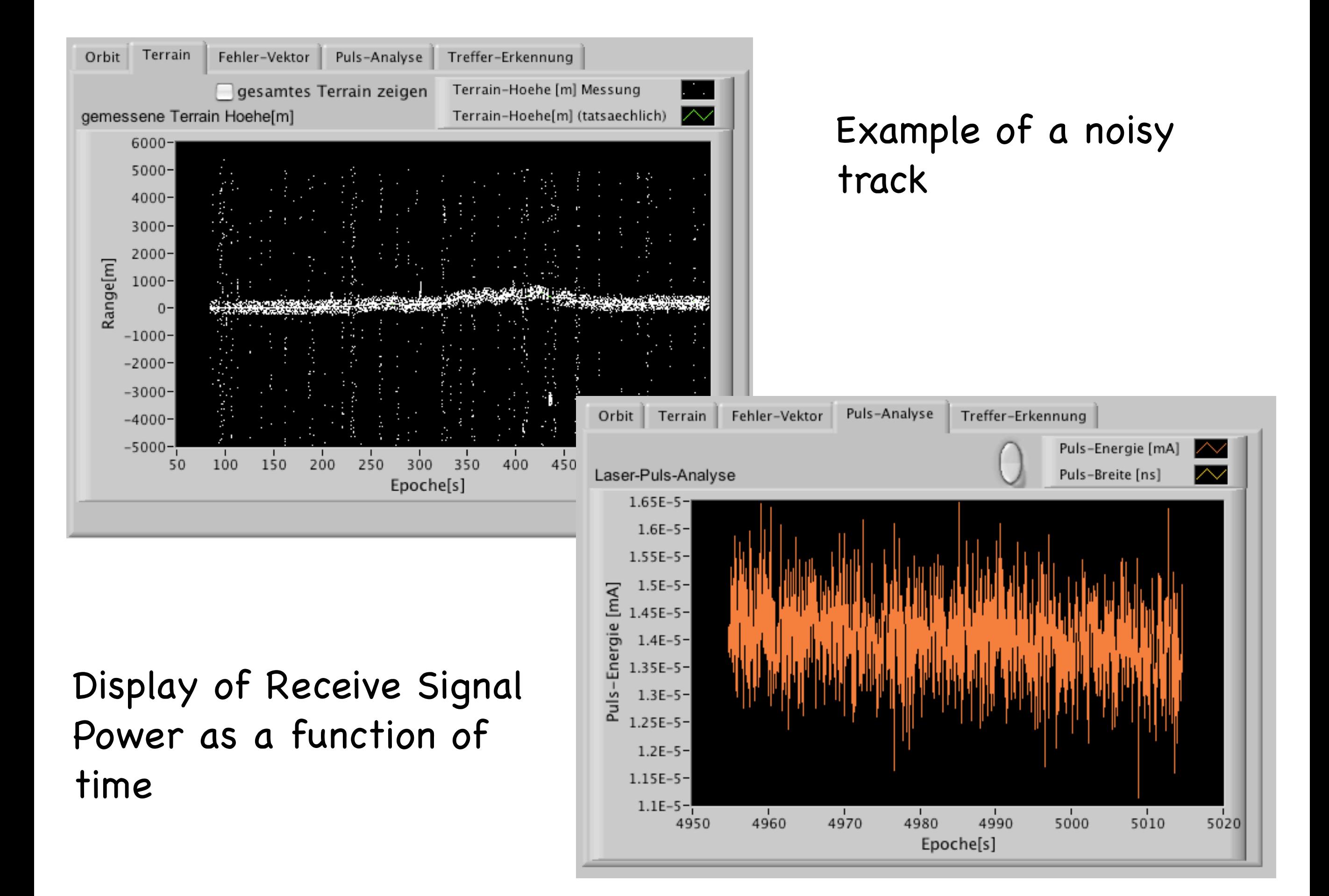

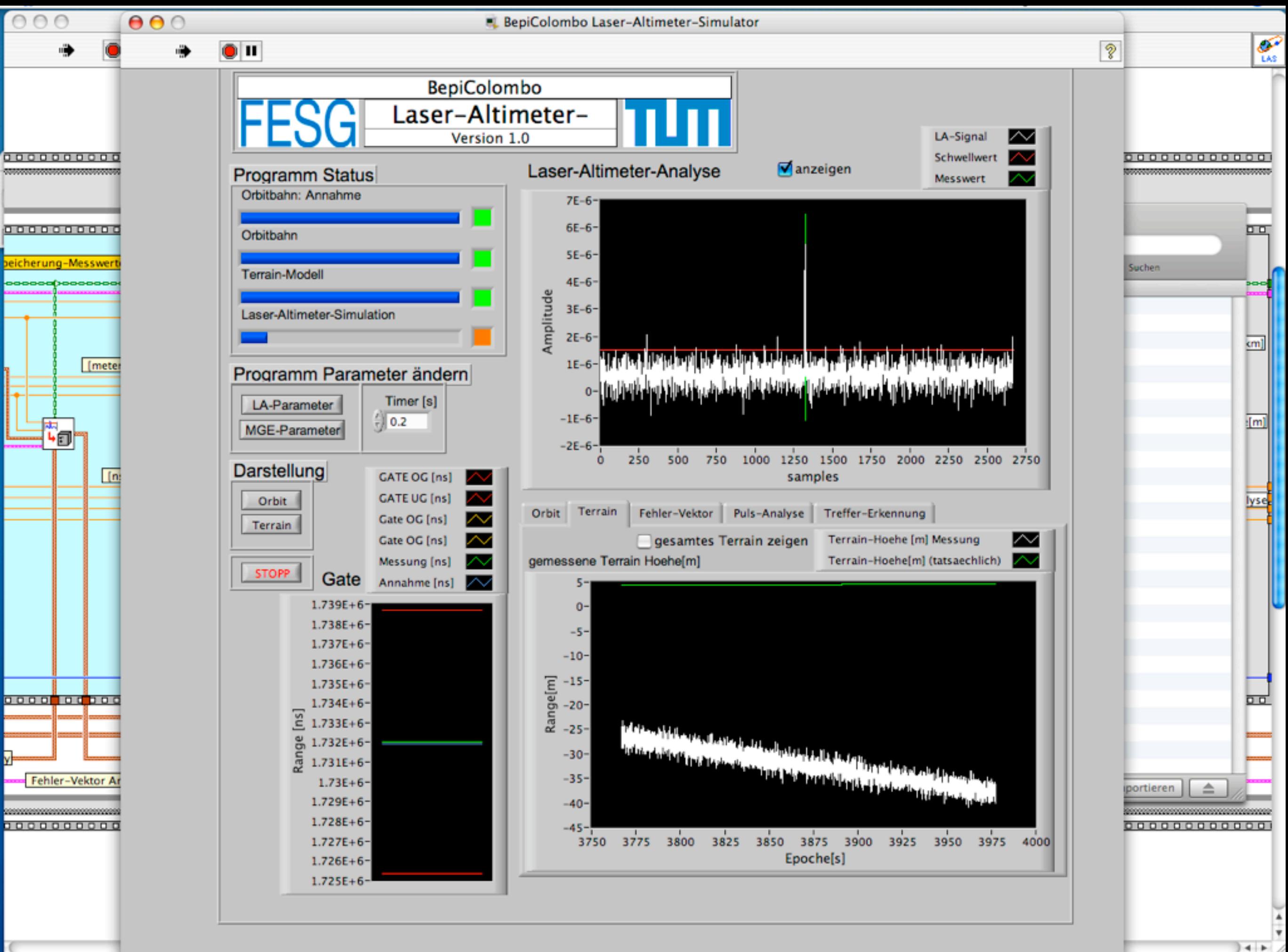